## Tabla de Contenido

## Introducción 1

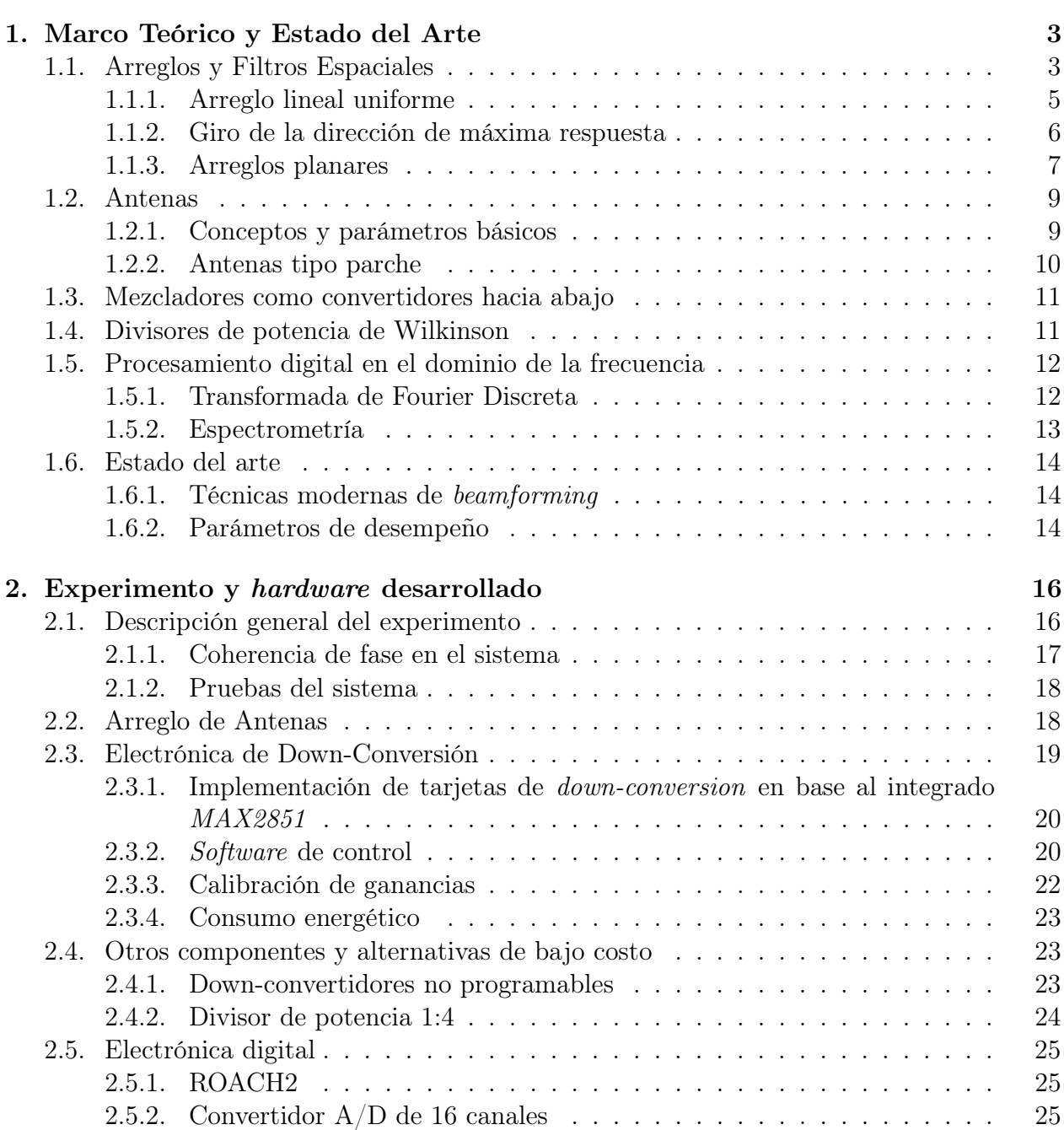

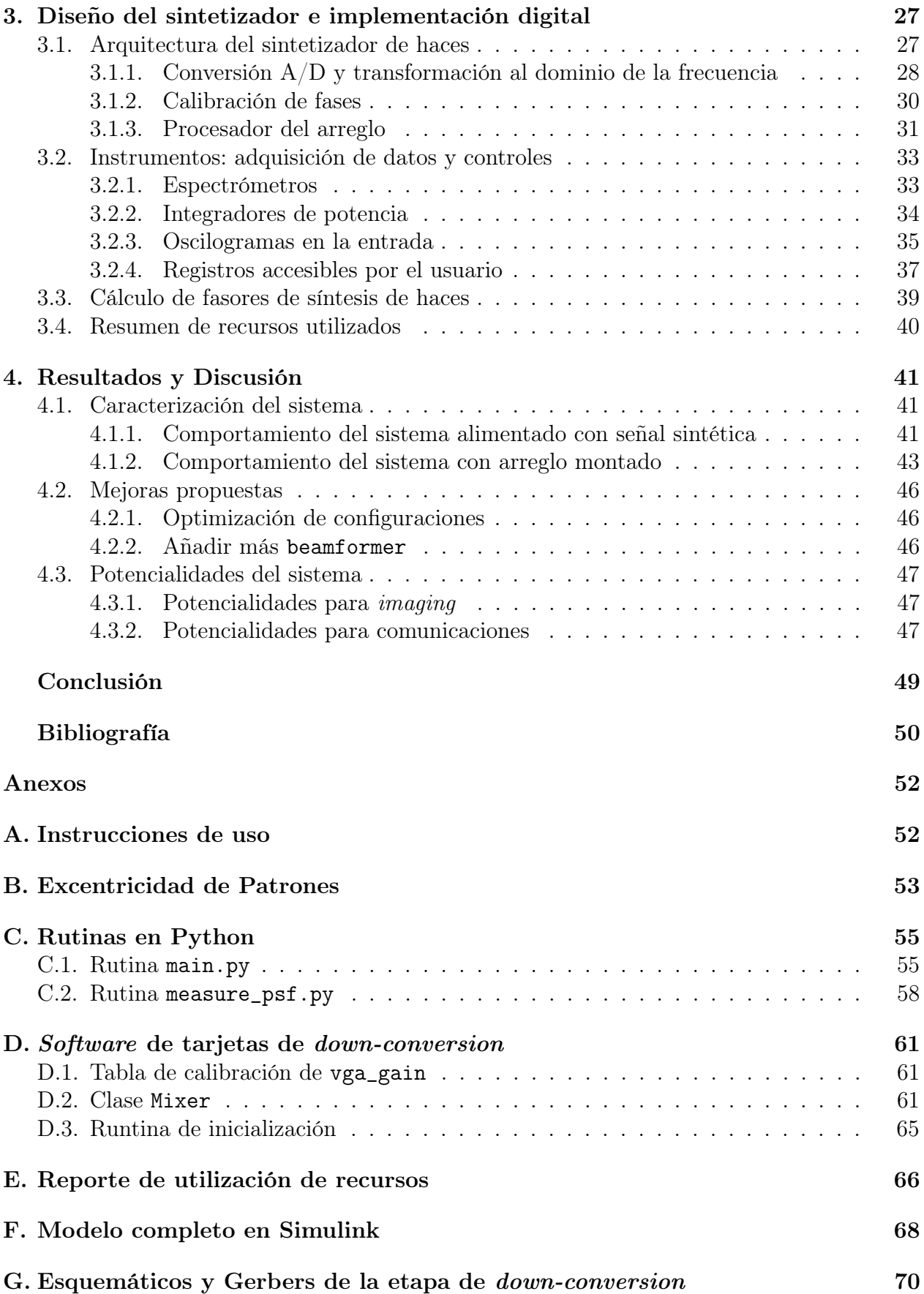

## Índice de Tablas

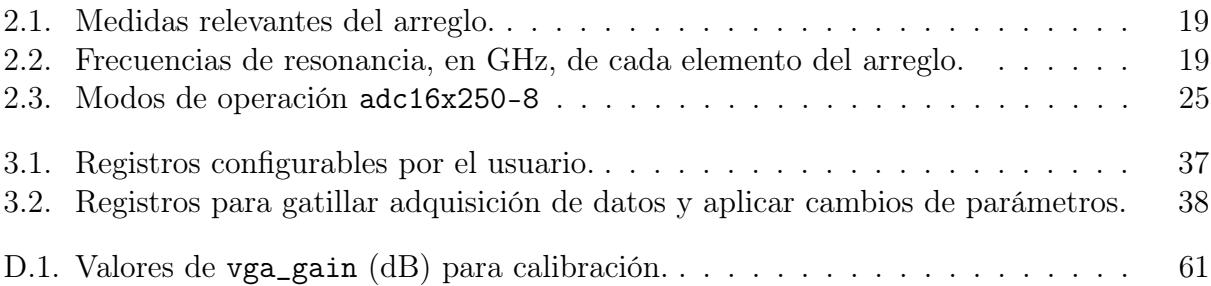

## Índice de Ilustraciones

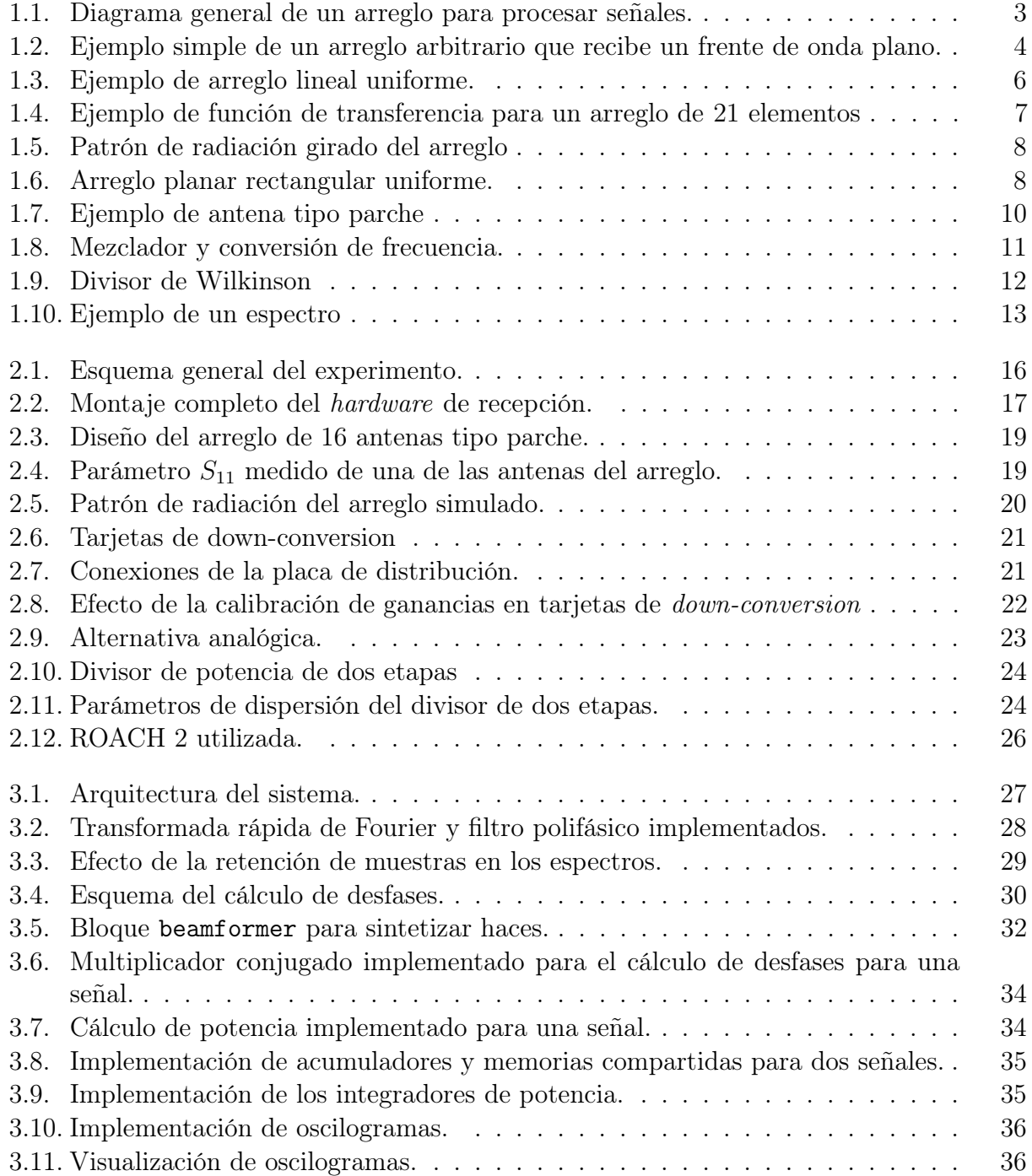

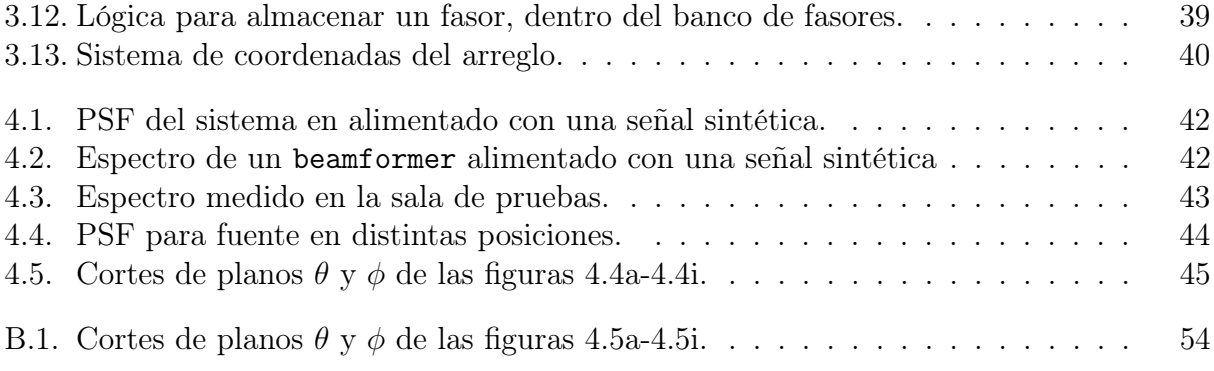